# **Web Services Development Best Current Practices (2018)**

**Article Format Of Presentation**

Document #PLPC-180053 Version 0.1 June 27, 2018

This Document is Available on-line at: <http://www.by-star.net/PLPC/180053>

**Neda Communications, Inc.** Email: <http://www.by-star.net/contact>

## **Contents**

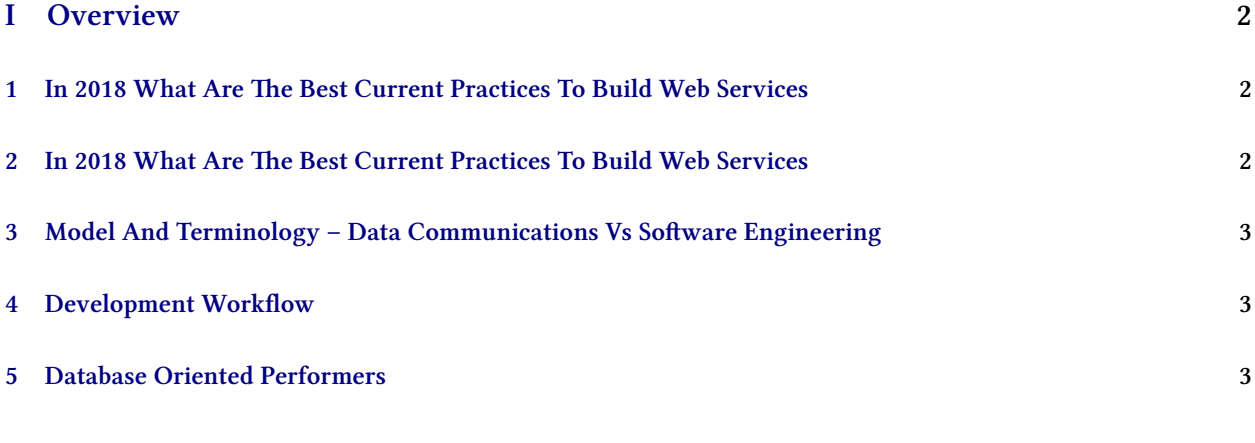

## **List of Figures**

# <span id="page-2-0"></span>**Part I Overview**

## <span id="page-2-1"></span>**1 In 2018 What Are The Best Current Practices To Build Web Services**

#### **What Are The Best Current Practices To Build Web Services**

*Contours Of Chosen Key Ingridients*

- Invoker Language Python 3
- Performer Language Python 3
- Operations Protocol http Web Services
- Service Specification Open API 3 (fka Swagger)

Notes:

## <span id="page-2-2"></span>**2 In 2018 What Are The Best Current Practices To Build Web Services**

#### **What Are The Best Current Practices To Build Web Services**

*Contours Of Chosen Key Ingridients*

- Python Interactice Command Modules (ICM) Framework
- Swagger Tool Chain:
	- **–** Swagger-Editor Used For Looking At Operations Specification Not For Editing Them
	- **–** Swagger-UI Auto included in every service
	- **–** Swagger-Verifier (validator-badge) to help verify that Operations-Specification is correct
	- **–** Swagger-codegen Only Performer Side Python3 feature is used Flask+Connexion+ServerStubs
- Python Bravado Equivalent of Invoker Codegenartor But Better

Notes:

## <span id="page-3-0"></span>**3 Model And Terminology – Data Communications Vs Software Engineering**

#### **Model And Terminology – Data Communications Vs Software Engineering**

*ROSE: Remote Operations Services Element*

- Remote Operations Services Model And Terminology Was First Introduced In 1988 By Data Comm Experts
- Models and Terminology Inferior To It Has Been Used By Software Engineers (Hacks)

The Best Current Practice is to use proper, complete and correct model and terminology with discipline. We will be using ROSE's model and terminology.

Notes:

### <span id="page-3-1"></span>**4 Development Workflow**

- 1. Develop Your ICM As An Ordinary Local Command Line Module With ICM Parameters And Args
- 2. Use/Test Your ICM On Command Line Or With A ICM-Player
- 3. Augment Your Local ICM With Swagger Annotations Similar To Java's @Api
- 4. Create A Swagger Operations-Specification And Validate It
- 5. Pass The Swagger Operations-Specification Through codegen which will use the ICM's Operations
- 6. Run The Performer As A Service
- 7. Point the ICM-Invoker To The Performer's Operations-Specification
- 8. Build Your Application Based On The ICM-Invoker Cmnds

Notes:

## <span id="page-3-2"></span>**5 Database Oriented Performers**

For Database Oriented Apps, The Stack Is:

- 1. Flask
- 2. Connexion
- 3. Performer-ICM (Based On Swagger Codegen)
- 4. Sqlalchemy
- 5. Mysql

Notes:

## **References**